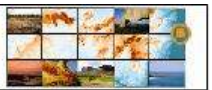

# **FUSÃO DE DADOS SRTM COM DADOS LANDSAT TM 5 PARA MAPEAMENTO GEOMORFOLÓGICO DO PARQUE NACIONAL DO CATIMBAU – PE**

Keyla Manuela Alencar – Mestranda em Geografia na Universidade Federal de Pernambuco – UFPE. keyla.alencar@yahoo.com

Hewerton Alves da Silva – Mestrando em Geografia na Universidade Federal de Pernambuco - UFPE

Daniel Rodrigues de Lira – Doutorando em Geografia na Universidade Federal de Pernambuco - UFPE

Lucas Costa de Souza Cavalcanti – Doutorando em Geografia na Universidade Federal de Pernambuco - UFPE

Célia Clemente Cristina Machado – Doutoranda em Geografia na Universidade Federal de Pernambuco - UFPE

Antonio Carlos de Barros Corrêa – Prof. Dr. Adjunto do DCG/UFPE; Membro permanente do PPGEO/UFPE e PPGARQ/UFPE

**RESUMO:** O presente artigo tem como objetivo propor uma técnica de fusão de dados de sistemas ópticos e de radares ao mapeamento geomorfológico, para que se obtenha um produto final de melhor qualidade de interpretação visual, tornando os procedimentos de identificação de feições geomorfológicas mais eficientes e eficazes. A técnica de fusão aplicada foi a de transformações RGB – IHS – RGB. A área escolhida para o estudo é o Parque Nacional do Catimbau, única unidade de conservação nacional continental do estado de Pernambuco. O mesmo encontra-se inserido nos municípios de Buíque, Tupanatinga e Ibimirim. A referida pesquisa baseou-se na proposta de classificação geomorfológica do Instituto Brasileiro de Geografia e Estatística (IBGE) para fins de obtenção de um produto final de mapeamento geomorfológico mais detalhado e atualizado. Por fim, este trabalho desenvolveu um resultado de importância substancial para diversas categorias de planejamento e gestão do meio ambiente do Parque Nacional do Catimbau, o que auxiliará a continuidade de estudos futuros em áreas de conservação com as mesmas tipologias geomórficas.

**Palavras Chaves:** unidade de conservação; SRTM; LandSat; mapeamento geomorfológico; sensoriamento remoto.

**ABSTRACT:** This article aims to propose a data fusing technique of optical systems and radars applied to geomorphological mapping, so that one can obtain a final product with a better visual output, thus enabling more efficient procedures of geomorphological features identification. The applied fusion technique was the RGB – IHS – RGB transformations. The chosen study area was Catimbau National Park, the only continental conservation unit within the State of Pernambuco, located in the municipalities of Buíque, Tupanatinga and Ibimirim. The research was based on the application of the geomorphological classification proposed by the Brazilian Institute of Geography and Statistics (IBGE), aiming at a more detailed and upto-date output. Finally, this research came to important results in terms of establishing tipologies that can be used for environmental planning and management purposes.

**Keywords:** Conservation unit; SRTM; LandSat; geomorphological mapping; remote sensing.

### **1 INTRODUÇÃO**

Os estudos geomorfológicos possuem grande relevância no escopo das Geociências, pois, a partir deles, é possível entender as condições gerais da dinâmica da paisagem contribuindo para o desenvolvimento de prognósticos e interpretações das condições ambientais. Esses estudos fundamentam-se, primordialmente, na observação direta da paisagem, ou por meio da aplicação de técnicas cartográficas usando como ferramentas base cartas topográficas em escalas diversas, associadas à fotointerpretação, aliadas a pesquisas sobre as diversas formações superficiais, com o objetivo final de compartimentar o relevo. (Bigarella, 2003)

Atualmente, com o emprego de novas técnicas computacionais, associadas aos modernos Sistemas de Informação Geográfica (SIGs), bem como, com a utilização dos dados obtidos de sensores orbitais, tornou possível elaborar Modelos Numéricos do Terreno – MNT, destacando a arquitetura do relevo (estruturas, modelados, rede de drenagens, entre outros) de uma determinada área, em escalas espaciais que vão desde alguns metros até centenas de quilômetros, proporcionando diversos tipos de análises no âmbito dos estudos geoambientais (Valeriano, 2008; Silva, 2003).

 As técnicas de integração de produtos provenientes de sistemas ópticos e de radares permitem combinar a resposta multiespectral do alvo, através da variação de cor, com informações do relevo, tão bem representadas nas imagens de radar. Tais técnicas de fusão vêm sendo amplamente utilizadas com intuito de gerar um produto final de melhor qualidade visual, para as análises quantitativas e qualitativas e para os procedimentos de interpretação visual. Estes procedimentos são úteis para o aprimoramento da eficiência e eficácia de pesquisas. (Souza Filho e Paradella, 2002).

Em face deste novo cenário geotecnológico, o presente artigo tem como objetivo principal utilizar produtos orbitais dos dados SRTMs *(Shuttle Radar Topography Mission)*, imagens do satélite LANDSAT 5 e ferramentas de SIG *(Sistema de Informação Geográfica)*, como suporte ao mapeamento geomorfológico do Parque Nacional do Catimbau (PNC). Como objetivos específicos o estudo pretende: destacar as principais etapas na produção de mapas derivados dos dados SRTM; avaliar a eficiência/qualidade dos mapas derivados do SRTM, comparando os resultados obtidos em gabinete com a realidade em campo; realizar a fusão dos dados SRTM com as imagens do satélite LANDSAT 5 na escala 1:100.000, calcular a área de cada unidade geomorfológica e sua hipsometria; delimitar a rede de canais e sua hierarquização, propondo uma classificação mais detalhada e atualizada das características de relevo do PNC, com base na proposta do Instituto Brasileiro de Geografia e Estatística (IBGE, 2009).

## **2 MATERIAIS E MÉTODOS**

**2.1 Caracterização da área -** O Parque Nacional do Catimbau encontra-se localizado entre as coordenadas geográficas 8° 24' 00" e 8° 36' 35" S e 37° 09' 30" e 37° 14' 40" W (Figura 1), totalizando uma área de 62.300 ha na forma de uma poligonal. Sua área encontra-se distribuída entre os municípios de Buíque (12.438 ha.); Tupanatinga (23.540 ha) na Microrregião do Vale do Ipanema, e Ibimirim (24.809 ha) na Microrregião do Moxotó, semiárido do Estado de Pernambuco.

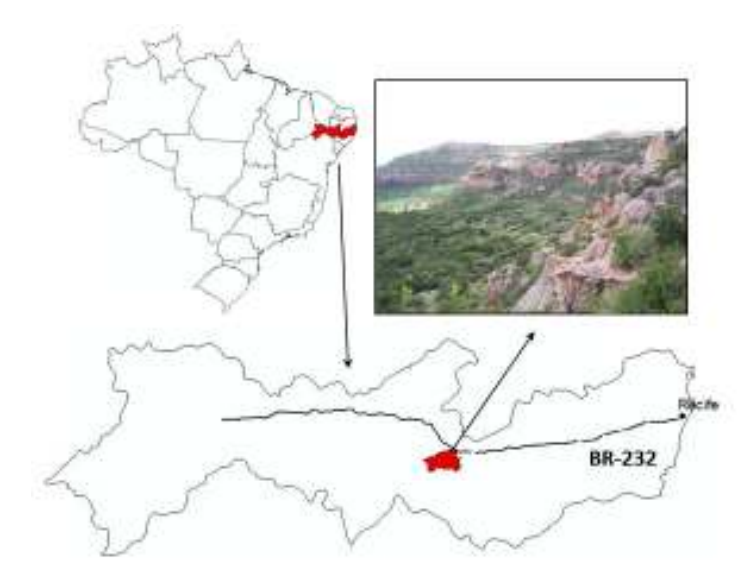

**Figura 1: Localização do Parque Nacional do Catimbau.** 

O parque está totalmente inserido na bacia hidrográfica do rio Moxotó (tributário do rio São Francisco) que nasce no município de Sertânia, nas vertentes da serra do Jabitacá, e serve de limite entre os estados de Pernambuco e Paraíba. A área do Parque é drenada por rios intermitentes, afluentes da margem esquerda do rio Moxotó, destacando-se entre eles: Riacho do Mel, Riacho Pioré e Riacho dos campos (RODRIGUES, 2006).

Na geologia, destaca-se o predomínio das formações paleo-mesozóicas integrantes da Bacia Sedimentar do Jatobá. De fato, o setor setentrional da bacia define um grande compartimento geomorfológico que se situa na porção central do Estado de Pernambuco: o Planalto Sedimentar do Jatobá. Dentro do território pernambucano, os sedimentos da Bacia do Jatobá ocorrem em altitudes que variam de aproximadamente 300 m, na margem esquerda do Rio São Francisco (limite PE/BA) até 1060m no seu ponto mais elevado (Figura 2). (RODRIGUES, 2006).

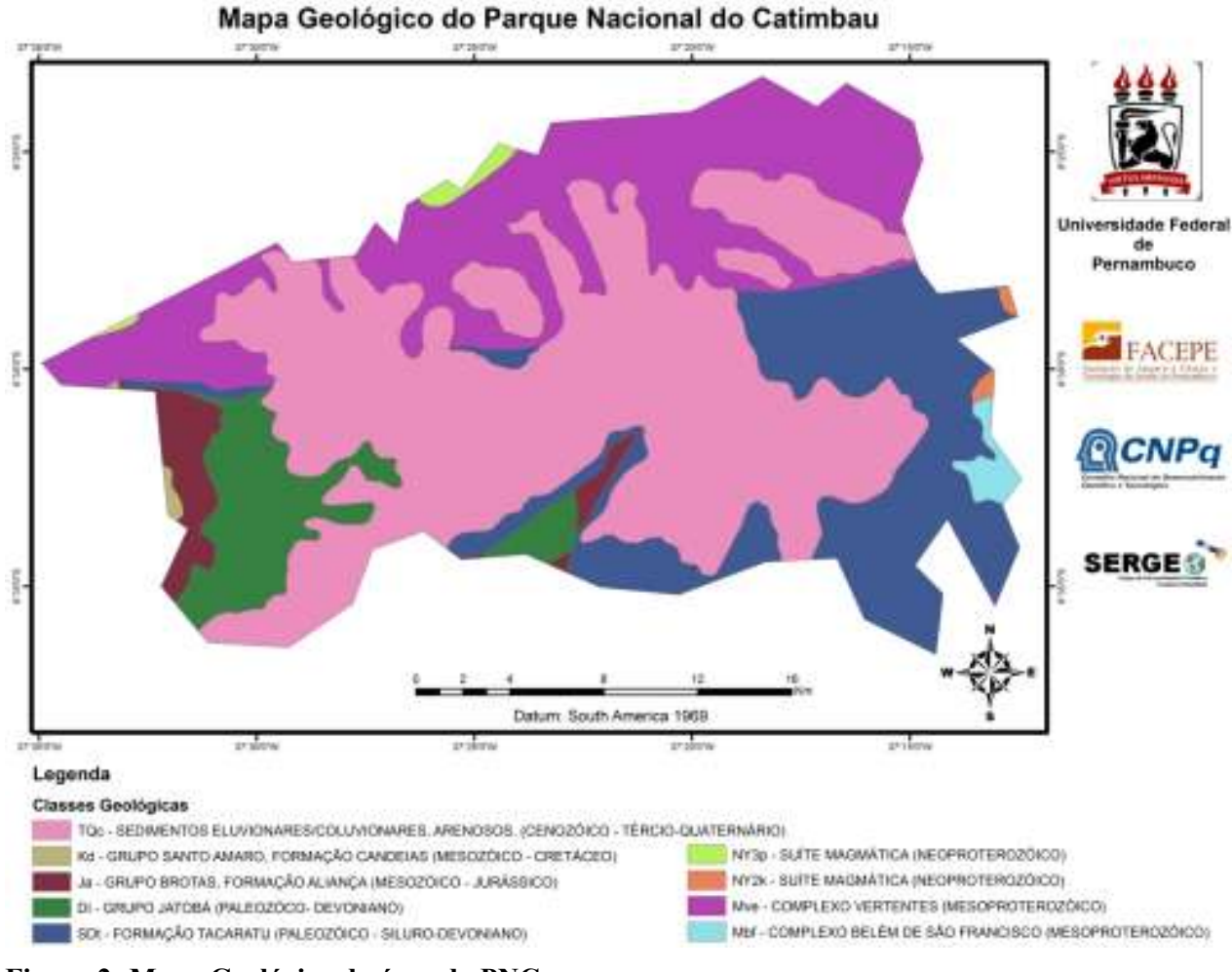

**Figura 2: Mapa Geológico da área do PNC.** 

**2.2 Mapeamento Geomorfológico -** Foram utilizadas as bandas 1 a 5 e a 7 de imagem digital óptica Landsat TM 5, órbita/ponto 215/66, de 19/07/2007, com 30x30 metros de resolução espacial, e modelo numérico de terreno (MNT) do TOPODATA, que são dados reamostrados com resolução espacial de 30x30 metros, extraídos a partir de imagens interferométricas orbitais adquiridas a partir dos dados de elevação da *Shuttle Radar Topography Mission*  (SRTM) NASA (Rabus et al. 2003).

A imagem Landsat foi adquirida gratuitamente mediante *download* no site do INPE (instituto Nacional de Pesquisa Espacial). A referida cena passou por correções geométricas, radiométrica (Equação 1), atmosférica, reflectância (Equação 2), bem como foi ortorretificada, (Markham & Baker, 1987).

$$
L_{\lambda i} = a_i + \frac{b_i - a_i}{255} ND
$$
  
\n
$$
E_{quac} \tilde{a}ol
$$
  
\n
$$
P_{\lambda i} = \frac{\pi \cdot L_{\lambda i}}{k_{\lambda i} \cdot cos Z \cdot d_r}
$$
  
\n
$$
E_{quac} \tilde{a}ol
$$
  
\n
$$
E_{quac} \tilde{a}ol
$$

Todas as etapas de processamento digital de imagens foram realizadas no Laboratório de Sensoriamento Remoto e Geoprocessamento do Departamento de Ciências Geográficas da UFPE, com o uso do software ArcGis 9.3 e ERDAS 9.3.

 Para fusão dos dados SRTM com os dados Landsat aplicou-se as transformações RGB-IHS-RGB, as quais, segundo Harris (1994) apresentam melhores resultados em aplicações geomorfológicas. Em síntese, este modelo permite que os três atributos responsáveis pela representação das cores sejam analisados e manipulados individualmente (Lillesand, 2004). No presente trabalho utilizou-se o sistema IHS (cilíndrico). Na visualização dos produtos no espaço RGB foi substituído o canal I (intensidade) pelo relevo SRTM, e mantidos a matriz e saturação fornecida pela imagem Landsat 5.

O mapeamento das unidades geomorfológicas foi desenvolvido seguindo as recomendações do manual técnico de Geomorfologia do Instituto Brasileiro de Geografia e Estatística (IBGE, 2009). Foram mapeadas as unidades na quarta ordem de grandeza: os modelados. Um polígono de modelado é definido como "um padrão de formas de relevo que apresenta definição geométrica similar em função de uma gênese comum e dos processos morfogenéticos atuantes, resultando na recorrência dos materiais correlativos superficiais." (IBGE, 2009, p.31). Nestes termos, os modelados são agrupados em quatro categorias: acumulação, aplanamento, dissolução e dissecação.

#### **3 RESULTADOS E DISCUSSÃO**

Para confecção do mapa geomorfológico, primeiramente identificaram-se as principais rupturas do relevo em patamares, a partir do mapa hipsométrico, observando-se as mudanças de declividade do terreno (Figura 3), que podem servir de indicativo de limites entre compartimentos. Este procedimento foi realizado sobre a imagem Landsat, com combinação de banda adequada (Figura 4).

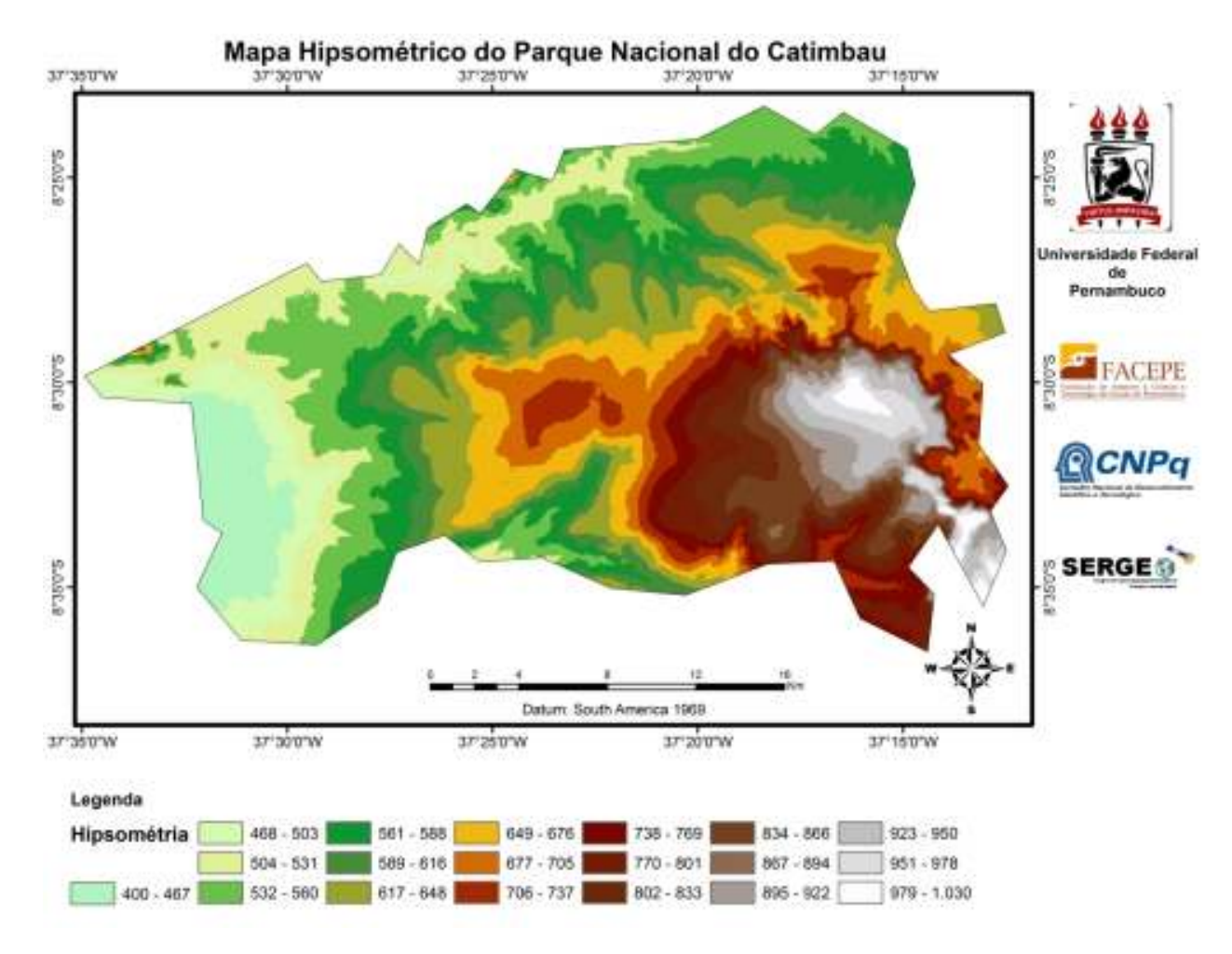

**Figura 3: Mapa hipsométrico do Parque Nacional do Catimbau.** 

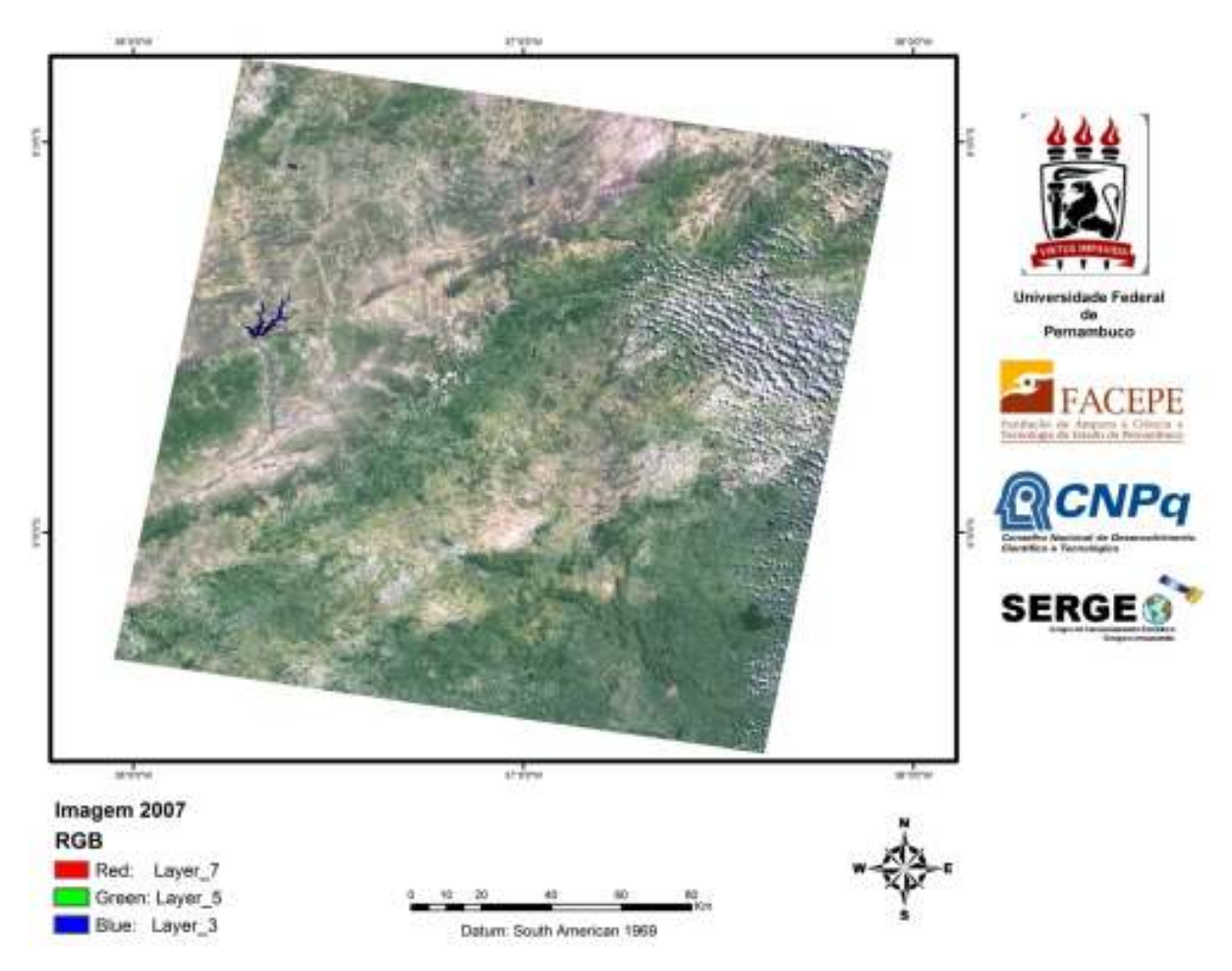

**Figura 4: Imagem do Satélite Landsat 5TM na composição adequada** 

A partir dos procedimentos acima descritos as unidades encontradas para a área de estudo foram:

**3.1 Front de Cuesta -** Parte da cuesta correspondente à sua vertente abrupta. Este compartimento foi identificado com evidência de clara regressão da escarpa por erosão remontante, notável pela presença de morros testemunhos, engastes e **sinuosidade** da linha de encosta.

**3.2 Inselbergs -** São corpos intrusivos isolados na paisagem, delimitados por encostas íngremes sob a influência, sobretudo, do intemperismo físico (SILVA, 2007). Em virtude do gradiente de suas encostas, encontram-se sujeitos a processos gravitacionais com presença, por vezes, de depósitos de talús em sua base.

Os inselbergs ocorrem por toda parte na área de estudo, elevando-se sobre quase todas as superfícies. As cristas encontram-se alinhadas de acordo com o *trend* regional do direcionamento das falhas e juntas.

**3.3 Pedimentos -** São áreas moderadamente planas, com declividade inferior a 7% restringidas por linhas de escarpas dos terrenos mais elevados formando áreas de retirada e transporte de sedimentos, apresentando-se por vezes dissecados. A estrutura superficial desta unidade é dominada por pavimentos detríticos elaborados a partir da retirada das fáceis mais finas devido à atuação da erosão laminar. Constatou-se ainda que a borda norte/noroeste da bacia também apresenta uma depressão periférica circunjacente à linha de escarpa, neste caso, marcada pela presença de pedimentos ainda funcionais.

**3.4 Reverso de cuesta -** Parte da cuesta que corresponde a vertente de baixa declividade, subdividida em duas partes, uma mais conservada pelos efeitos da erosão e outra mais dissecada devido às incisões da drenagem adaptadas às linhas de falhas e fraturas que cortam os pacotes sedimentares da bacia

**3.5 Vale Suspenso -** Forma de origem provavelmente estrutural caracterizada por apresentar o seu nível de base e embocadura acima do nível rio coletor principal. Sua existencia pode ser explicada pelo escavamento mais eficaz do vale principal que dos seus afluentes, ou mesmo rebaixamento tectônico mais rápido do nível de base do coletor principal. Neste caso pode ser classificado de acordo com sua gênese, vale suspenso de rio tributário.

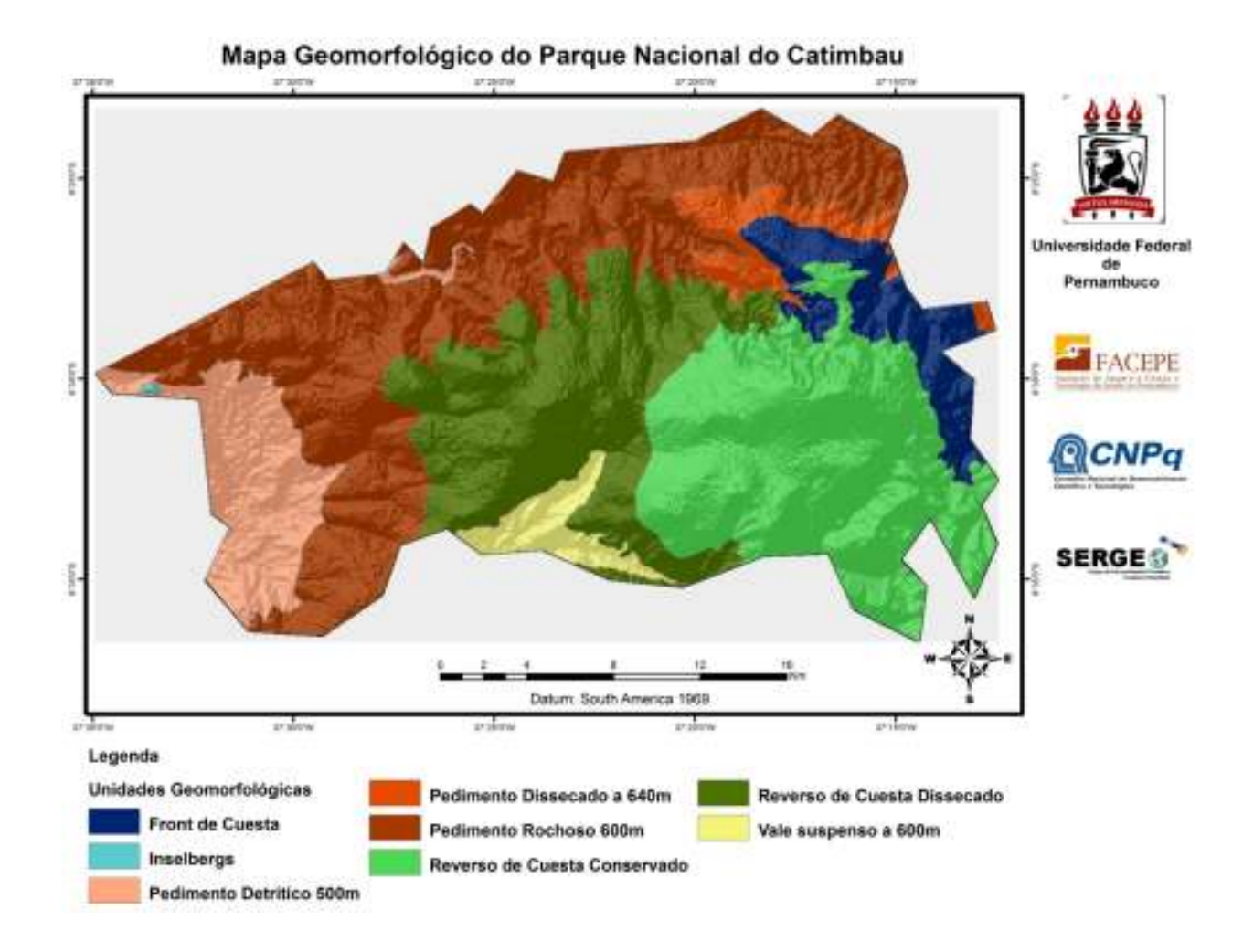

## **4 CONCLUSÃO**

A associação de dados multifontes permite ao pesquisador o acesso simultâneo ao melhor de dois (ou mais) dados. A partir destes procedimentos, as formas de relevo, drenagem, falhamentos e lineamentos caracterizados pelas texturas e o material pelos tons em imagens de sensores remotos multiespectrais, juntamente com a identificação de características das litologias permitem uma maior facilidade e precisão à pesquisa.

 A análise geomorfológica aqui proposta atingiu os seus objetivos ao desenvolver e apresentar uma metodologia para mapeamento geomorfológico possível de ser aplicada à área correspondente ao Parque Nacional do Catimbau, além de contribuir para o maior entendimento dos elementos físicos da paisagem, em especial aqueles ligados ao relevo, desenvolvendo um produto de importância substancial para as diversas categorias de planejamento e gestão do meio ambiente do PNC. Ademais, todos os mapas elaborados possuem uma mesma base/estrutura, utilizada nos principais órgãos, agências e universidades, portanto, passíveis de alterações e atualizações, o que permite, por exemplo, dar continuidade aos estudos no PNC.

Enfim, ficou comprovado que o uso das geotecnologias possibilitam, sem dúvida, a sistematização de informações, constituindo-se em importantes ferramentas para dar suporte às análises e estudos geoambientais, bem como, à gestão, tomadas de decisões e prognósticos, podendo gerar um sem-número de classificações, cruzamentos de dados, além de ser uma ponte que possibilita o diálogo entre as diversas áreas das ciências geoespaciais.

# **5 REFERÊNCIAS**

BIGARELLA, J.J. Estrutura e origem das paisagens tropicais e subtropicais Ed. UFSC v3 2003.

HARRIS, J.R; BOWIE, C.; RENCZ, A.N.; GRAHAM, D. Computer-enhancement techniques for the integration of remotely sensed, geophysical, and thematic data for the geosciences. Canadian Journal of Remote Sensing,v.20, n.3, p. 210-221, 1994.

LILLESAND, T. M.; KIEFER, R. W.; CHIPMAN, J. W. Remote sensing and image interpretation. New York: John Wiley & Sons, 2004. 763p.

MARKHAM, B . L e BAKER, L. L. Thematic maper bandmaps solar exoatmospherical irrandiance. Internacional Journal of the Remote Sensing. V.8, n.3 p. 517-523, 1987.

RABUS, B.; EINEDER, M.; ROTH, A.; BAMLER, R. 2003. The shuttle radar topography mission - A new class of digital elevation models acquired by spaceborne radar. Journal of Photogrammetry & Remote Sensing, v. 57, p. 241-262, 2003.

RODRIGUES, N.M, Potencialidade e impactos ambientais no Parque Nacional do Catimbau e sua zona de amortecimento. Dissertação (Mestrado) – Universidade Federal de Pernambuco, pp. 12 – 98, 2006.

SILVA, A. de B. Sistemas de Informações Geo-referenciadas: conceitos e fundamentos. Campinas, SP: Editora UNICAMP, PP.10 – 270. 2003.

SILVA, D. G. da. Evolução paleoambiental dos depósitos de tanques em Fazenda Nova, Município de Brejo da Madre de Deus - Pernambuco. Dissertação (mestrado) - Universidade Federal de Pernambuco, pp.12 - 154, 2007.

SOUZA. F; PARADELLA, W.R. Recognition of the main geobotanical features along the Bragança mangrove coast (Brazilian Amazon Region) from Landsat TM and RADARSAT-1 data. Wetlands Ecologyand Management, p. 123 -132, 2002.

VARLERIANO, M. de M. Dados Topográficos In: Florenzano. (org.) Geomorfologia: conceitos e tecnologias atuais. São Paulo, SP: Oficina de Textos, pp. 72 – 104, 2008.